The book was found

# My MacBook (Yosemite Edition) (My...)

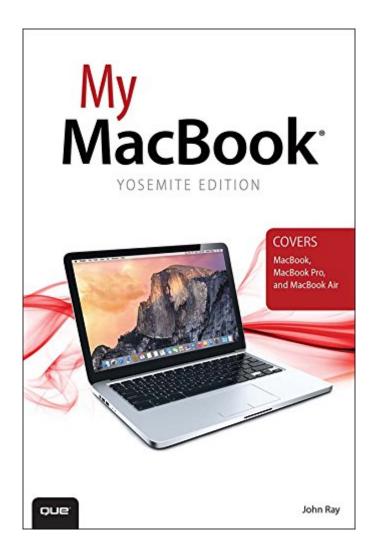

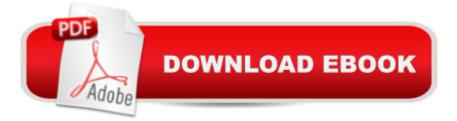

## Synopsis

Covers MacBook, MacBook Pro, and MacBook Air Step-by-step instructions with callouts to MacBook photos that show you exactly what to do. Help when you run into hardware or operating system problems or limitations. Tips and Notes to help you get the most from your MacBook. Full-color, step-by-step tasks walk you through getting and keeping your MacBook working just the way you want. The tasks include: Managing, arranging, and tagging your files Staying informed and productive with Notification Center Creating and navigating virtual workspaces in Mission Control Opening and organizing apps with Launchpad Accessing network devices and resources Activating and using iCloud services Communicating online with email, instant messaging, and video Keeping appointments with Calendar and Reminders Planning trips and checking traffic with Maps Keeping up-to-date with friends and family via Twitter and Facebook Downloading and enjoying music, movies, books, and more Sharing purchases with your family Challenging your friends to games with Game Center Working seamlessly with iOS Devices with Handoff and AirDrop Protecting and securing your system and data Expanding your system with peripheral devices Troubleshooting common system problems

## **Book Information**

File Size: 111689 KB Print Length: 563 pages Simultaneous Device Usage: Up to 5 simultaneous devices, per publisher limits Publisher: Que Publishing; 1 edition (November 3, 2014) Publication Date: November 3, 2014 Sold by: Â Digital Services LLC Language: English ASIN: B00P6JG6F8 Text-to-Speech: Enabled X-Rav: Not Enabled Word Wise: Not Enabled Lending: Not Enabled Enhanced Typesetting: Enabled Best Sellers Rank: #690,690 Paid in Kindle Store (See Top 100 Paid in Kindle Store) #73 inÄ Kindle Store > Kindle eBooks > Computers & Technology > Hardware > Macs #103 inÅ Kindle Store > Kindle eBooks > Computers & Technology > Operating Systems > MacOS #247 in Books > Computers & Technology > Hardware & DIY > Personal Computers > Macs

## **Customer Reviews**

Love this book. I'm new to Mac, it is very helpful for me. I like to read as I go along to figure out what I'm doing. I can mark places that are important to me. I can't do that when I'm on line. It is worth buying if you need answers.

I was perplexed with the lack of coverage. This book only covers basic info on file transfers and some set up. There is no info on any of the pre-loaded programs such; Pages, iPhoto, iTunes. If you know absolutely nothing about Macs this book may help. I found more useful tips and tutorials on the Web

Moving back to the Mac after 20 plus years as a Windows user meant I needed a good guide. As much as Apple has made the OSX 'intuitive', there are more than a few things you'll need to know right away. This is not only a high quality information source, but it's also well presented. Lots of good pictures with instructive annotations. I bought three books to make the transition but I would have been fine with just this one. The author managed information very well. Rather than cover every item, he covered in depth those items which are essential but not necessarily 'intuitive' (a very overused word). Sharing is covered, like all the in-depth items, in a step-by-step method that neither assumes you know related tasks nor treats you like a four year old. I appreciate that assumption of intelligence. It also does something no other book did - tie in discussion about the hardware. Given the title, that's to be expected. I should probably say it tied in the OS, but it does an excellent job of doing both. I've already used this as a reference book in addition to just straight reading through it. To me, that is high praise.

This book combines text about the look of menus and windows on the MacBook with a lot of tiny pictures of same. SO - while you are adjured to look at the picture, you sometimes need a magnifying glass. There is wasted space on graphic boxes on the pages. There is something about the way the book is put together and the order of the elements that I cannot seem to master. I like the idea of this book, but so far everything in it (except for a few odd items) was covered and covered much more plainly, in the Dummies guides. I have both Mavericks guides and both Yosemite guides from the Dummies series, and the MIssing Manuals as well. I did think this book would be great because I am new to the laptop, although not new to Macs. But, I'd say get the

Dummies guides and only get this if you feel like spending. I am not sorry I bought it and will comb it for more helpful tips, but so far there haven't been many things that were super helpful. More on the actual laptop, the batteries, etc., etc. would have been really nifty. The best part of this book is the quality of the paper and the color pictures....but they are small. The whole book should be enlarged to the size of the Dummies Guides.

The book is good as far as it goes. Spend a bit more on David Pogue's "OSX Yosemite, the Missing Manual" and get a more complete review. Both together make for a solid reference library on the new software and MacBook combo.

Got my new iMac 27" and MacBook Pro 15" a while ago after using and building my own PCs for years. But I'm getting heavily into photography since retirement, and loving it (the photography as well as retirement). And thought I should switch to IOS which seems better suited to photography from what I've read. But the switch wasn't as easy as I thought. So I bought this book, the kindle edition, and it has really helped me a lot.I enjoy the book and find it an easy to understand book for my MacBook.

I received the "My MacBook" instruction manual for my two Macbook Air's that I have for my wife and I. I have only gone through one section and I have learned so much in just that one section that I can't wait to go through the rest. This is a must have if you are new or unsure about what to do with your Mac.

It's a good but Afterwords I ordered the teach yourself visually Yosemite version I like that one better

#### Download to continue reading...

The Complete Beginners Guide to Mac OS X El Capitan: (For MacBook, MacBook Air, MacBook Pro, iMac, Mac Pro, and Mac Mini) My MacBook (Yosemite Edition) My MacBook (Yosemite Edition) (My...) MacBook For Dummies (For Dummies (Computers)) How to Do Everything MacBook Air MacBook For Dummies Teach Yourself VISUALLY MacBook (Teach Yourself VISUALLY (Tech)) Teach Yourself VISUALLY MacBook Air MacBook Pro Portable Genius MacBook in Easy Steps: Covers OS X Mountain Lion Teach Yourself VISUALLY MacBook Pro Teach Yourself VISUALLY MacBook (Teach Yourself VISUALLY Consumer) Switching to the Mac: The Missing Manual, Yosemite Edition OS X Yosemite: The Missing Manual (Missing Manuals) Apple Pro Training Series: OS X Support Essentials 10.10: Supporting and Troubleshooting OS X Yosemite Apple Pro Training Series: OS X Server Essentials 10.10: Using and Supporting OS X Server on Yosemite iPhone 6: Apple iPhone 6 User Guide - Learn How To Use iPhone 6, iPhone 6s & iPhone 6s Plus, With Advanced Tips! (Apple, IOS, Yosemite) iPhone 6: The Complete iPhone 6 Beginners Guide - Learn How To Use Your iPhone 6, Detailed User Manual, Plus New iPhone 6 & iPhone 6s Hidden Features, Tips And Tricks! (Apple, IOS, Yosemite) Teach Yourself VISUALLY OS X Yosemite (Teach Yourself VISUALLY (Tech)) OS X Yosemite All-in-One For Dummies

#### <u>Dmca</u>